# **Dodatak A. Programski jezik MikroJava**

Ovaj dodatak opisuje programski jezik MikroJava koji se koristi u praktičnom delu kursa programskih prevodilaca (IR4PP1, SI4PP1) na Elektrotehničkom fakultetu u Beogradu. Mikrojava je slična Javi, ali je mnogo jednostavnija.

# **A.1 Opšte osobine jezika**

- ‐ MikroJava program počinje ključnom rečju *program* i ima statička polja, statičke metode i unutrašnje klase koje se mogu koristiti kao (korisnički) tipovi podataka.
- ‐ Glavna metoda MikroJava programa se uvek zove *main().* Kada se poziva MikroJava program izvršava se ta metoda.
- ‐ Postoje
	- ‐ Celobrojne, znakovne i logičke konstante (*int*, *char, bool*).
	- ‐ Osnovni tipovi: *int*, *bool*, *char* (Ascii).
	- ‐ Promenljive: globalne (statičke), lokalne, klasne (polja);.
	- ‐ Promenljive osnovnih tipova sadrže vrednosti.
	- ‐ Strukturirani/referencijalni tipovi: jednodimenzionalni nizovi kao u Javi i unutrašnje klase sa poljima i metodama.
	- ‐ Promenljive referencijalnih tipova predstavljaju reference (sadrže adrese koje se ne mogu menjati eksplicitno);
	- ‐ Statičke metode u programu i unutrašnjim klasama.
- ‐ Ne postoji garbage kolektor (alocirani objekti se samo dealociraju nakon kraja programa).
- ‐ Postoji nasleđivanje klasa i polimorfizam.
- ‐ Postoji redefinisanje metoda.
- ‐ Metode unutrašnjih klasa su vezane za instancu i imaju implicitni parametar *this* (referenca na instancu klase za koju je pozvana metoda).
- ‐ Referenca "this" se implicitno deklariše u metodama unutrašnjih klasa kao prvi formalni argument tipa reference na klasu kojoj metoda pripada.
- ‐ Predeklarisane procedure su *ord*, *chr*.
- ‐ Metoda *print* ispisuje vrednosti svih osnovnih tipova.
- ‐ Od kontrolnih struktura postoji uslovno grananje (if-else), kao i ciklus (for).

```
Primer programa
program P
  const int size = 10;
  class Table {
     int pos[], neg[];
     {
       void putp (int a, int idx) { this.pos[idx]=a; }
       void putn (int a, int idx) { this.neg[idx]=a; }
       int getp (int idx) { return pos[idx]; }
       int getn (int idx) { return neg[idx]; }
     }
  }
  Table val;
{
  void 
     main()
     int x, i;
   { //‐‐‐‐‐‐‐‐‐‐ Initialize val
     val = new Table;
     val.pos = new int [size];
     val.neg = new int [size];
     for (i = 0; i < size; i++){
        val.putp(0,i); 
         val.putn(0,i);
     }
     //‐‐‐‐‐‐‐‐‐‐ Read values
     read(x);for (x > 0; ){
        if (0 \le x \& x \le size){
           val.putp(val.getp(x)+1);
         } else 
          if (-size < x & & x < 0) {
           val.putn(val.getn(‐x)+1);
           }
        read(x);
   } }
```
}

# **A.2 Sintaksa**

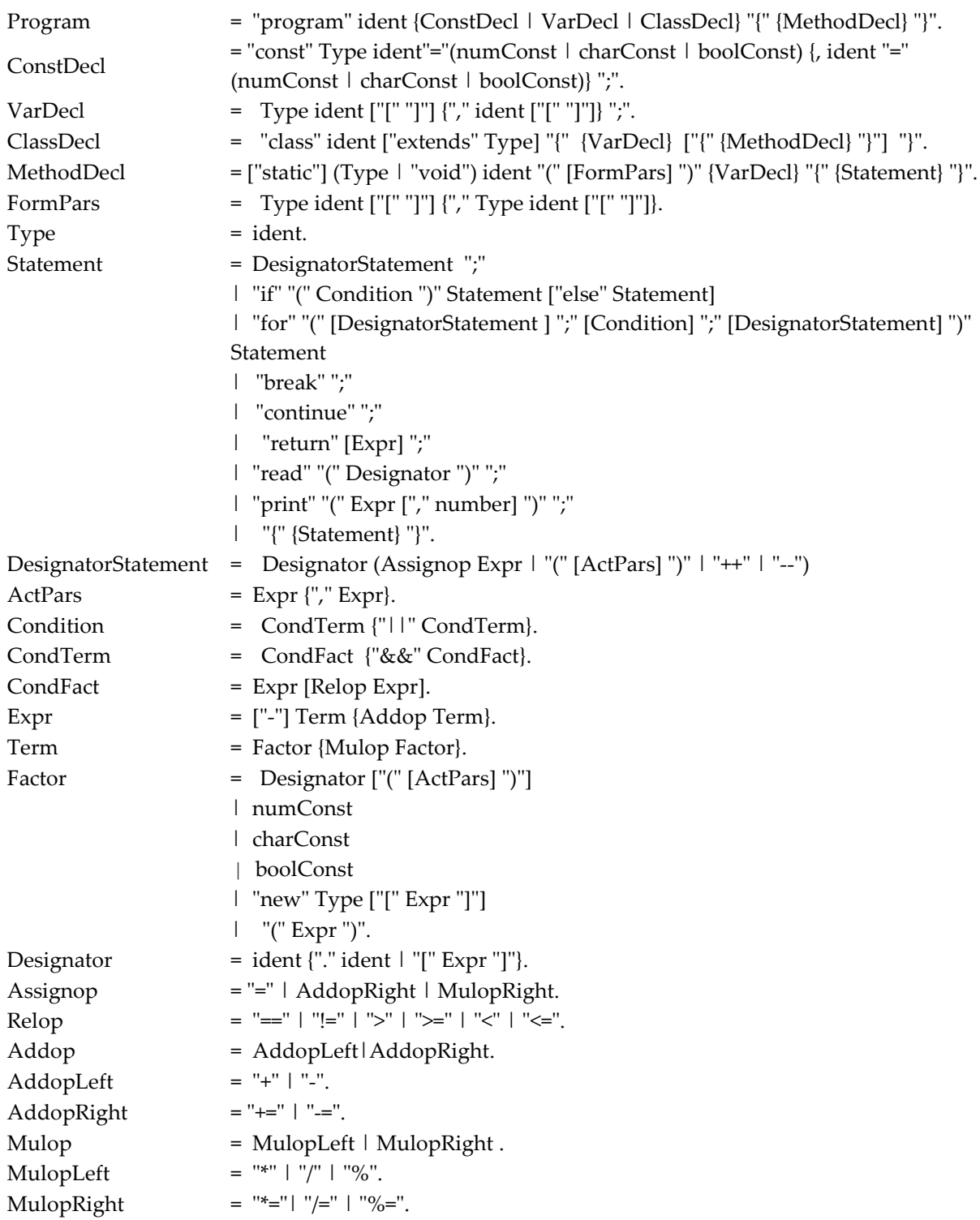

### **Leksičke Strukture**

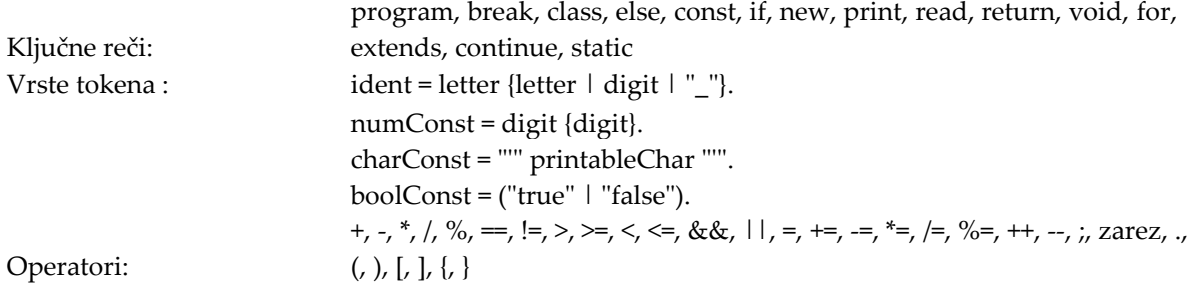

Komentari: // do kraja linije

# **A.3 Semantika**

Svi pojmovi u ovom dokumentu, koji imaju definiciju, su podvučeni da bi se naglasilo njihovo posebno značenje. Definicije tih pojmova su date u nastavku.

### Tip reference

Nizovi i klase su tipa reference.

### Tip konstante

- ‐ Tip celobrojne konstante (npr. 17) je int.
- ‐ Tip znakovne konstante (npr. ʹxʹ) je char.
- ‐ Tip logičke konstante (npr. true) je bool.

### Ekvivalentni tipovi podataka

Dva tipa podataka su ekvivalentna

- ‐ ako imaju isto ime, ili
- ‐ ako su oba nizovi, a tipovi njihovih elemenata su ekvivalentni.

### Kompatibilni tipova podataka

Dva tipa podataka su kompatibilna

- ‐ ako su ekvivalentni, ili
- ‐ ako je jedan od njih tip reference, a drugi je tipa *null*.

### Kompatibilnost tipova podataka pri dodeli

Tip *src* je kompatibilan pri dodeli sa tipom *dst*

- ‐ ako su *src* i *dst* ekvivalentni,
- ‐ ako je *dst* tip reference, a *src* je tipa *null*.
- ‐ Ako je dst referenca na osnovnu klasu, a src referenca na izvedenu klasu

### Ili Predeklarisana imena

- int tip svih celobrojnih vrednosti
- char tip svih znakovnih vrednosti
- bool logički tip
- null null vrednost promenljive tipa klase ili (znakovnog) niza simbolički označava referencu koja ne pokazuje ni na jedan podatak
- **eol** kraj reda karaktera (odgovara znaku ʹ\nʹ); print(eol) vrši prelazak u novi red
- **chr** standardna metoda; chr(i) vrši konverziju celobrojnog izraza *i* u karakter (char)
- **ord** standardna metoda; ord(ch) vrši konverziju karaktera *ch* u celobrojnu vrednost (int)

### Opseg važenja

Opseg važenja (*scope*) predstavlja tekstualni doseg metode ili klase. Prostire se od početka definicije metode ili klase do zatvorene velike zagrade na kraju te definicije. Opseg važenja ne uključuje imena koja su deklarisana u opsezima koji su leksički ugnježdeni unutar njega. U opsegu se "vide" imena deklarisana unutar njega i svih njemu spoljašnjih opsega. Pretpostavka je da postoji veštački globalni opseg (universe), za koji je glavni program lokalan i koji sadrži sva predeklarisana imena.

Deklaracija imena u unutrašnjem opsegu *S* sakriva deklaraciju istog imena u spoljašnjem opsegu. **Napomena**

- Indirektna rekurzija nije dozvoljena i svako ime mora biti deklarisano pre prvog korišćenja.
- Predeklarisana imena (npr. int ili char) mogu biti redeklarisani u unutrašnjem opsegu (ali to nije preporučljivo).

# **A.4 Kontekstni uslovi**

Opšti kontekstni uslovi

- Svako ime u programu mora biti deklarisano pre prvog korišćenja.
- Ime ne sme biti deklarisano više puta unutar istog opsega.
- U programu mora postojati metoda sa imenom *main*. Ona mora biti deklarisana kao void metoda bez argumenata.

Kontekstni uslovi za standardne metode chr(e) *e* mora biti izraz tipa int. ord(c) *c* mora biti tipa char. len(a) *a* mora biti niz ili znakovni niz.

### Kontekstni uslovi za MikroJava smene

### **Program = "program" ident {ConstDecl | VarDecl | ClassDecl} "{" {MethodDecl} "}".**

### ConstDecl = "const" Type ident "=" (numConst | charConst | boolConst) ";".

• Tip terminala *numConst*, *charConst ili boolConst* mora biti ekvivalentan tipu *Type*.

### **VarDecl = Type ident [ʺ[ʺ ʺ]ʺ] {ʺ,ʺ ident [ʺ[ʺ ʺ]ʺ]} ʺ;ʺ.**

ClassDecl = "class" ident ["extends" Type] "{" {VarDecl} ["{" {MethodDecl} "}"] "}".

• Tip *Type* mora biti unutrašnja klasa glavnog programa.

### MethodDecl = [static](Type | "void") ident "(" [FormPars] ")" {VarDecl} "{" {Statement} "}".

• Ako metoda nije tipa void, mora imati iskaz return unutar svog tela (uslov treba da se proverava u vreme izvršavanja programa).

- Ključna reč static se koristi samo za statičke metode unutrašnjih klasa (ne i za globalne).
- U statickim metodama mogu se koristiti globalne promenljive i pozivati globalne funkcije, kao i druge staticke metode vidjive u tekucem opsegu.
- Staticke metode ne mogu se redefinisati u izvedenim klasama
- Statičke metode/globalne funkcije nemaju implicitan parametar this.

### FormPars = Type ident ["[" "]"] {"," Type ident ["[" "]"]}.

#### **Type = ident.**

• *ident* mora označavati tip podataka.

Statement = DesignatorStatement ";".

### **DesignatorStatement = Designator Assignop Expr ";".**

- *Designator* mora označavati promenljivu, element niza ili polje unutar objekta.
- Tip neterminala *Expr* mora biti kompatibilan pri dodeli sa tipom neterminala *Designator*.

### DesignatorStatement = Designator ("++" | "--") ";".

- *Designator* mora označavati promenljivu, element niza ili polje objekta unutrašnje klase.
- *Designator* mora biti tipa int.

### DesignatorStatement = Designator "(" [ActPars] ")" ";".

• *Designator* mora označavati statičku ili nestatičku metodu unutrašnje klase ili globalnu funkciju

glavnog programa.

• Statička metoda se može pozivati za objekat neke klase ili za klasu kojoj pripada.

#### Statement = "break".

• Iskaz break se može koristiti samo unutar *for* petlje. Prekida izvršavanje neposredno okružujuće petlje.

### Statement = "continue".

• Iskaz continue se može koristiti samo unutar *for* petlje. Prekida tekuću iteraciju neposredno okružujuće petlje.

### Statement = "read" "(" Designator ")" ";".

- *Designator* mora označavati promenljivu, element niza ili polje unutar objekta.
- *Designator* mora biti tipa int, char ili bool.

### Statement = "print" "(" Expr ["," number] ")" ";".

• *Expr* mora biti tipa int, char ili bool.

### **Statement = ʺreturnʺ [Expr] .**

- Tip neterminala *Expr* mora biti ekvivalentan povratnom tipu tekuće metode/ globalne funkcije.
- Ako neterminal *Expr* nedostaje, tekuća metoda mora biti deklarisana kao void.
- Ne sme postojati izvan tela (statičkih) metoda, odnosno globalnih funkcija.

### Statement = "if" "(" Condition ")" Statement ["else" Statement]

- Naredba if Ukoliko je vrednost uslovnog izraza Condition true, izvršavaju se naredbe u if grani, u suprotnom izvršavaju se naredbe u else grani, ako je navedena.
- Tip uslovnog izraza Condition mora biti bool.

### **Statement=ʺforʺ ʺ(ʺ[DesignatorStatement]ʺ;ʺ[Condition] ʺ;ʺ [DesignatorStatement] ʺ)ʺ Statement**

- Uslovni izraz Condition mora biti tipa bool.
- Ako je navedena, prvo se izvršava naredba opisana prvim neterminalom DesignatorStatement, i to samo jednom (nije deo cikličnog izvršavanja).
- Na početku svake iteracije proverava vrednost uslovnog izraza. Ukoliko ne postoji, podrazumeva se true. Vrednost true omogućava izvršavanje tela petlje (Statement).
- Po završetku tela petlje (osim ako nije break), uvek se izvršava naredba opisana drugim neterminalom DesignatorStatement, a zatim ponovo proverava vrednost uslovnog izraza.

#### $ActParse = Expr$  {","  $Expr$  }.

- Broj formalnih i stvarnih argumenata metode mora biti isti.
- Tip svakog stvarnog argumenta mora biti kompatibilan pri dodeli sa tipom svakog formalnog argumenta na odgovarajućoj poziciji.

#### Condition = CondTerm {"| | " CondTerm}.

**CondTerm = CondFact {ʺ&&ʺ CondFact}.**

#### **CondFact = Expr Relop Expr.**

- Tipovi oba izraza moraju biti kompatibilni.
- Uz promenljive tipa klase ili niza, od relacionih operatora, mogu se koristiti samo !=  $i =$ .

### **Expr = Term.**

 $Expr =$  "-"Term.

• *Term* mora biti tipa int.

#### **Expr = Expr Addop Term.**

• *Expr* i *Term* moraju biti tipa int. U svakom slučaju, tipovi za Expr i Term moraju biti komatibilni.

• Ako je *Addop* kombinovani aritmetički operator (+=, -=)*, Expr* mora označavati promenljivu, element niza ili polje unutar objekta.

#### **Term = Factor.**

#### **Term = Term Mulop Factor.**

• *Term* i *Factor* moraju biti tipa int.

• Ako je *Mulop* kombinovani aritmetički operator (\*=, /=, %=)*, Term* mora označavati promenljivu, element niza ili polje unutar objekta.

#### Factor = Designator | numConst | charConst | boolConst | "(" Expr ")".

#### Factor = Designator "(" [ActPars] ")".

• *Designator* mora označavati statičku ili nestatičku metodu unutrašnje klase ili globalnu funkciju glavnog programa.

• Statička metoda se može pozivati za objekat neke klase ili za klasu kojoj pripada.

#### Factor = "new" Type "[" Expr "]".

• Tip neterminala *Expr* mora biti int.

#### Factor = "new" Type.

• Neterminal Type mora da označava unutrašnju klasu (korisnički definisani tip).

#### Designator = Designator "." ident .

- Tip neterminala *Designator* mora biti unutrašnja klasa.
- *ident* mora biti ili polje ili metoda objekta označenog neterminalom *Designator*.

#### Designator = Designator "[" Expr "]".

- Tip neterminala *Designator* mora biti niz.
- Tip neterminala *Expr* mora biti int.

#### **Assignop = ʺ=ʺ | AddopRight | MulopRight.**

Operator dodele vrednosti je desno asocijativan.

#### **Addop = AddopLeft | AddopRight.**

#### **Mulop = MulopLeft | MulopRight.**

Relop = "==" | "!=" | ">" | ">=" | "<" | "<=".

### **AddopLeft = ʺ+ʺ | ʺ‐ʺ.** Operatori su levo asocijativni.

#### $AddopRight = " +=" | "- =".$

Operatori su desno asocijativni.

**MulopRight= ʺ\*=ʺ | ʺ/=ʺ | ʺ%=ʺ.** Operatori su desno asocijativni.

# **A.5 Implementaciona ograničenja**

- Ne sme se koristiti više od 256 lokalnih promenljivih.
- Ne sme se koristiti više od 65536 globalnih promenljivih.
- Klasa ne sme imati više od 65536 polja.
- Izvorni kod programa ne sme biti veći od 8 KB.

# **Dodatak B. MikroJava VM**

Ovaj dodatak opisuje arhitekturu MikroJava virtuelne mašine koja se koristi u praktičnom delu kursa programskih prevodilaca (IR4PP1) na Elektrotehničkom fakultetu u Beogradu. MikroJava VM je slična Java VM, ali ima znatno manje instrukcija. Neke instrukcije su takođe pojednostavljene. Dok kod Java VM punilac razrešava imena operanada iz skladišta konstanti (constant pool), dotle MikroJava VM koristi fiksne adrese operanada. U instrukcijama Java bajt koda kodirani su i tipovi njihovih operanada, tako da se može proveriti konzistentnost predmetnog fajla (object file). Instrukcije MikroJava bajt koda ne kodiraju tipove operanada.

#### **B.1 Organizacija memorije**

MikroJava VM koristi sledeće memorijske oblasti:

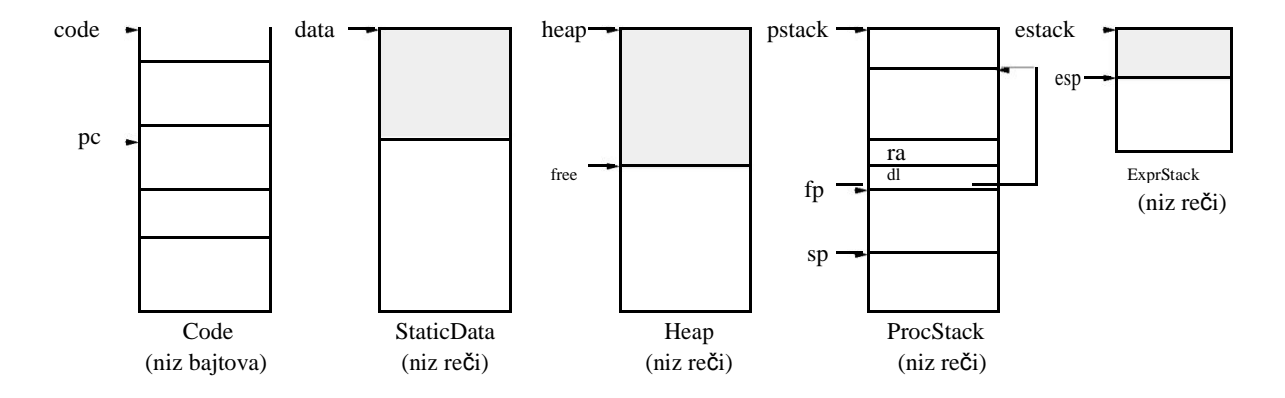

Code Ova oblast sadrži kod metoda. U registru *pc* se nalazi indeks instrukcije koja se trenutno izvršava. Registar *mainpc* sadrži početnu adresu metode *main()*.

StaticData U ovoj oblasti se nalaze (statički ili globalni) podaci glavnog programa (npr. klase koju kompajliramo). To je u stvari niz promenljivih. Svaka promenljiva zauzima jednu reč (32 bita). Adrese promenljivih su indeksi pomenutog niza.

Heap Ova oblast sadrži dinamički alocirane objekte i nizove. Blokovi u heap‐u se alociraju sekvencijalno. *free* pokazuje na početak slobodnog dela heap‐a. Dinamički alocirana memorija se oslobađa samo na kraju izvršenja programa. Ne postoji sakupljanje đubreta. Svako polje unutar objekta zauzima jednu reč (32 bita). Nizovi čiji su elementi tipa *char* su nizovi bajtova. Njihova dužina je umnožak broja 4. Pokazivači su bajt ofseti u heap‐u. Objekti tipa niza počinju "nevidljivom" rečju koja sadrži dužinu niza.

ProcStack U ovoj oblasti VM pravi aktivacione zapise pozvanih metoda. Svaki zapis predstavlja niz lokalnih promenljivih, pri čemu svaka zauzima jednu reč (32 bita). Adrese promenljivih su indeksi niza. *ra* je povratna adresa metode, *dl* je dinamička veza (pokazivač na aktivacioni zapis pozivaoca metode). Novoalocirani zapis se inicijalizuje nulama.

ExprStack Ova oblast se koristi za skladištenje operanada instrukcija. *ExprStack* je prazan posle svake MikroJava instrukcije. Argumenti metoda se prosleđuju na stek izraza i kasnije uklanjaju *Enter* instrukcijom pozvane metode. Ovaj stek izraza se takođe koristi za prosleđivanje povratne vrednosti metode pozivaocu metode.

Svi podaci (globalne promenljive, lokalne promenljive, promenljive na heap‐u) se inicijalizuju null vrednošću (0 za *int*, chr(0) za *char*, *null* za reference).

# **B.2 Skup instrukcija**

U sledećim tabelama su navedene instrukcije MikroJava VM, zajedno sa njihovim kodovima i ponašanjem. Treća kolona tabela prikazuje sadržaj *ExprStack*‐a pre i posle svake instrukcije, na primer

…, val, val …, val

znači da opisana instrukcija uklanja dve reči sa *ExprStack*‐a i stavlja novu reč na njega. Operandi instrukcija imaju sledeće značenje:

```
b je bajt
s je short int (16 bitova) 
w je reč (32 bita).
```
Promenljive tipa *char* zauzimaju najniži bajt reči, a za manipulaciju tim promenljivim se koriste instrukcije za rad sa rečima (npr. *load*, *store*). Niz čiji su elementi tipa *char* predstavlja niz bajtova i sa njima se manipuliše posebnim instrukcijama.

### **Instrukcije za load i store lokalnih promenljivih**

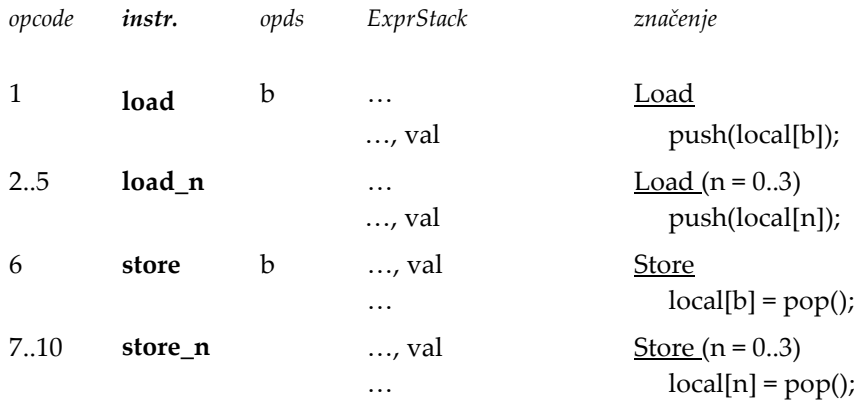

#### **Instrukcije za load i store globalnih promenljivih**

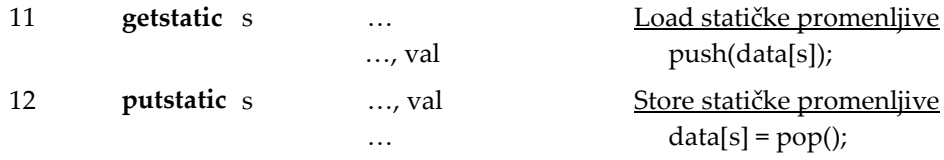

#### **Instrukcije za load i store polja objekata**

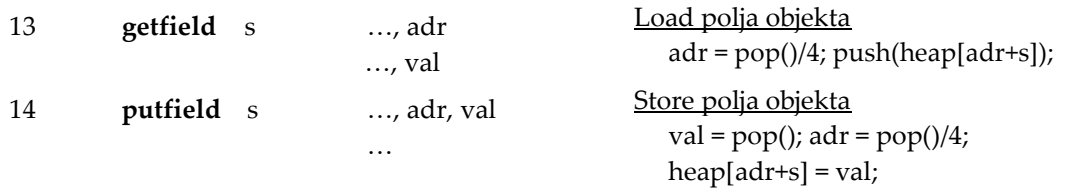

### **Instrukcije za load konstanti**

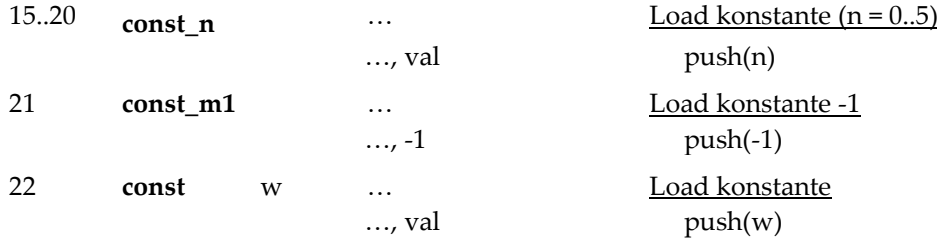

### **Aritmetičke operacije**

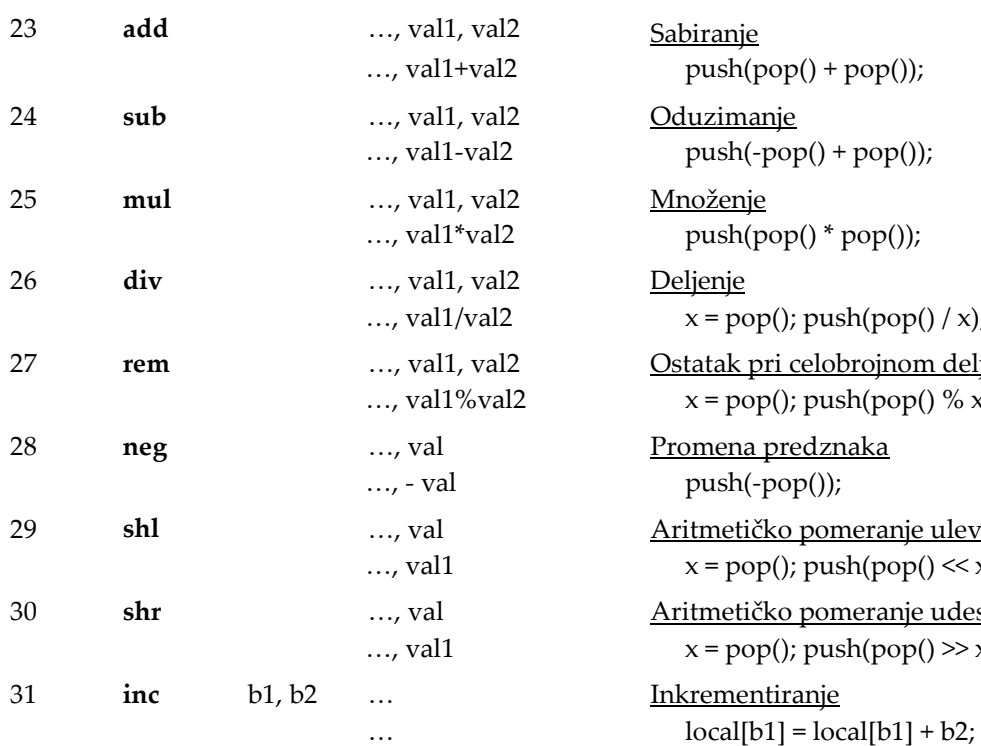

#### **Pravljenje objekata**

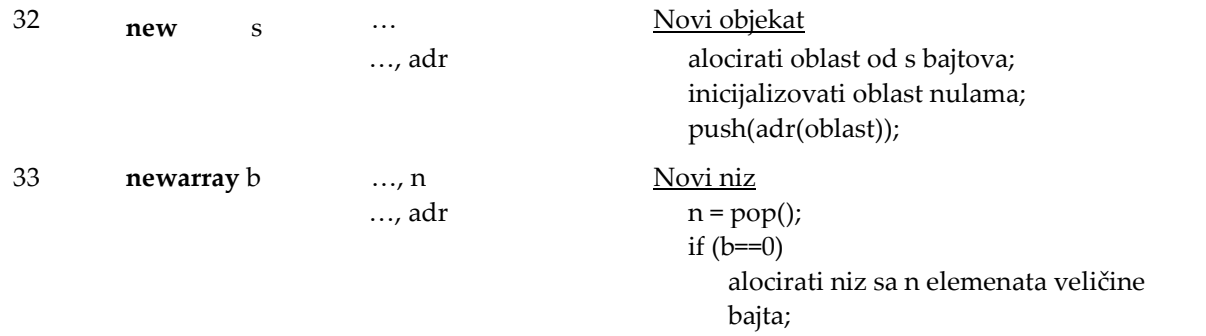

else if (b==1)

 $push(pop() + pop())$ ;

 $push(-pop() + pop())$ ;

 $push(pop() * pop())$ ;

Promena predznaka push(-pop());

**Inkrementiranje** 

 $x = pop()$ ;  $push(pop() / x)$ ; **Ostatak pri celobrojnom deljenju**  $x = pop($ ; push(pop() % x);

29 **shl** …, val Aritmetičko pomeranje ulevo  $x = pop()$ ;  $push(pop() \ll x)$ ; 30 **shr** …, val Aritmetičko pomeranje udesno  $x = pop()$ ;  $push(pop() \gg x)$ ;

**Oduzimanje** 

**Množenje** 

Deljenje

alocirati niz sa n elemenata veličine reči; inicijalizovati niz nulama; push(adr(niz));

# **Pristup nizu**

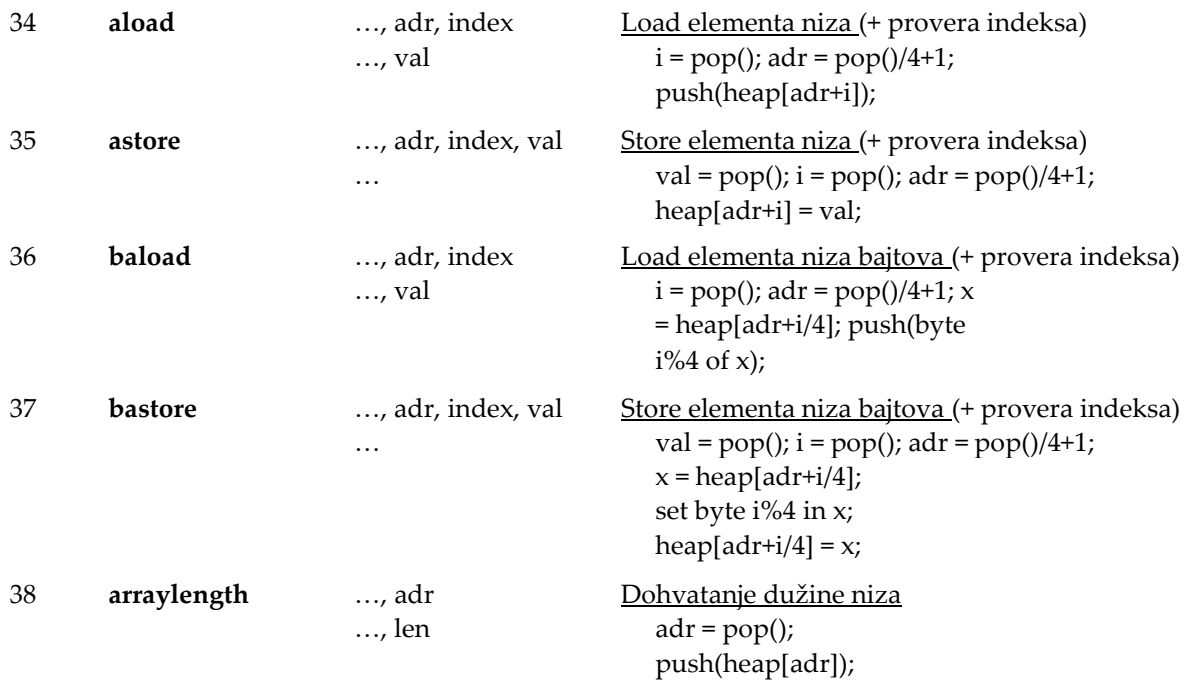

# **Operacije na steku**

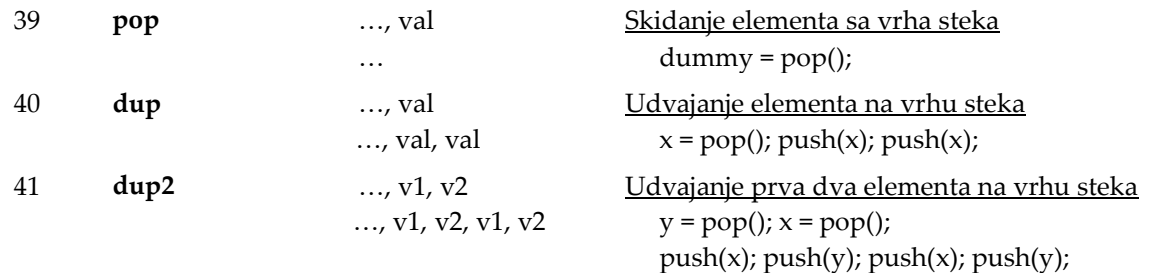

#### **Skokovi**

Adresa skoka je relativna u odnosu na početak instrukcije skoka.

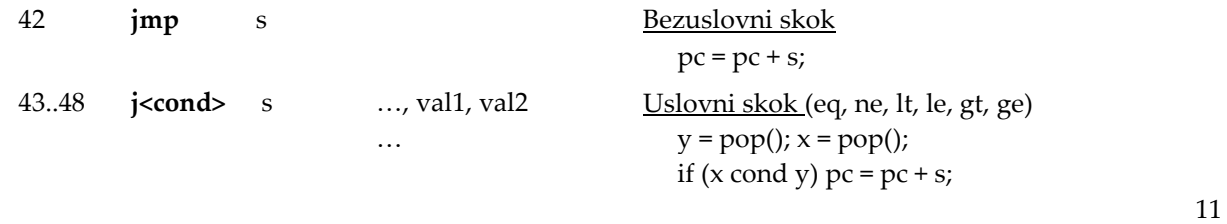

## **Pozivi metoda** (PUSH i POP se odnose na stek procedura)

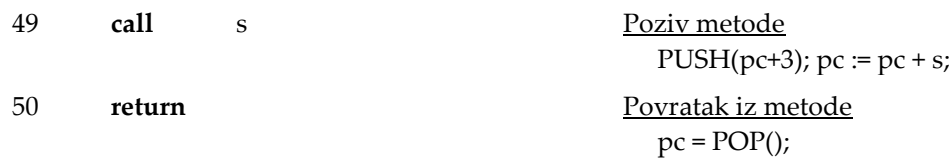

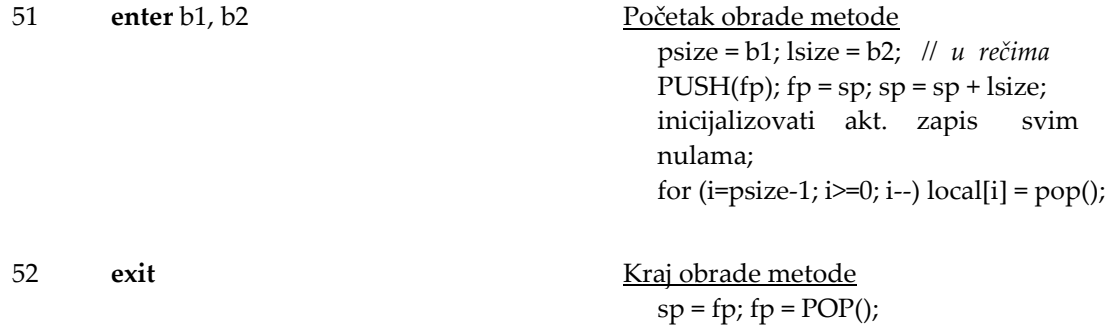

### **Ulaz/Izlaz**

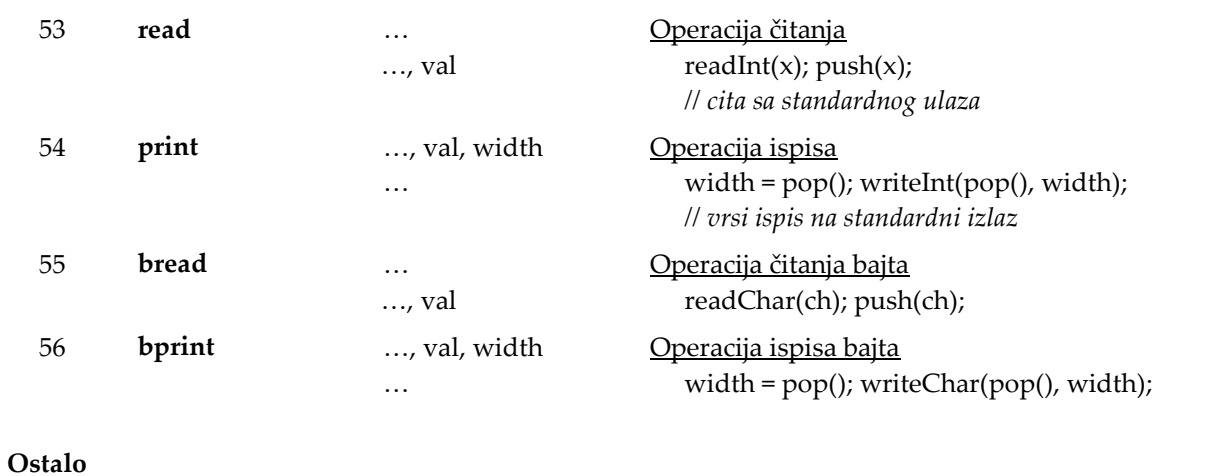

### 57 **trap** b Generiše run time grešku zavisno od vrednosti b se ispisuje odgovarajuća poruka o grešci; prekid izvršavanja; 58 **invokevirtual** w1,w2,...,wn,wn+1 …, adr Poziv virtuelne metode … ime metode ima n znakova; ovi znakovi su deo same instrukcije, i nalaze se u rečima w1,w2,...,wn; reč wn+1 je jednaka -1 i označava kraj instrukcije; instrukcija prvo ukloni adr sa steka izraza; adr je adresa u statičkoj zoni memorije gde počinje tabela virtuelnih funkcija za klasu objekta čija metoda je pozvana; ako se ime metode u instrukciji pronađe u tabeli virtuelnih funkcija, instrukcija vrši skok na početak tela date metode. **Kombinovani operatori** 59 **dup\_x1** ..,val2, val1 …,val1, val2, val1 Umetanje kopije vršne vrednosti ispod druge vrednosti sa vrha steka izraza. vrednost sa vrha steka se kopira i ubacuje

ispod druge vrednosti sa vrha steka izraza.

Umetanje kopije vršne vrednosti ispod

<u>treće vrednosti sa vrha steka izraza.</u> … vrednost sa vrha steka se kopira i ubacuje ispod treće vrednosti sa vrha steka izraza .

# **B.3 Format predmetnog fajla**

2 bajta: "MJ" 4 bajta: veličina koda u bajtovima 4 bajta: broj reči rezervisan za globalne podatke 4 bajta: mainPC: adresa metode *main()* relativna u odnosu na početak code oblasti memorije n bajtova: code oblast (n = veličina koda specificirana u header‐u)

# **B.4 Runtime greške**

1 Nedostaje return iskaz u telu funkcije.